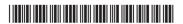

# **BCACAC 282**

# Choice Based Credit System Fourth Semester B.C.A. Degree Examination, September 2022 (2020-21 Batch Onwards) JAVA PROGRAMMING

Time: 3 Hours Max. Marks: 80

**Note**: Answer **any ten** questions from Part – **A** and **one full** question from **each** Unit of Part – **B**.

### PART – A

1. a) What is bytecode?

 $(10 \times 2 = 20)$ 

- b) What is the purpose of break statement? Give example.
- c) What is dynamic initialization? Give example.
- d) What are abstract methods and abstract classes?
- e) What is the use of finally?
- f) What is the purpose of super()?
- g) Differentiate between Inet4Address and Inet6Address.
- h) Mention any two types of Containers in swing.
- i) Mention two types of TCP Sockets in Java.
- j) Mention types of JDBC statement objects.
- k) What is a resultset?
- I) In JDBC how to drop a table? Give example.

#### PART – B

#### Unit - I

- 2. a) What is data types? Explain different data types with example.
  - b) What is an array? How to declare one dimensional array? Explain with syntax and example.
  - c) What is looping? Explain any two types with syntax and example. (5+5+5)

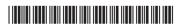

- 3. a) Explain any five features of Java.
  - b) Explain method overloading with an example.
  - c) Explain different forms of if statements with syntax and example. (5+5+5)

#### Unit - II

- 4. a) What is inheritance? Explain single inheritance with syntax and example.
  - b) What is Exception? Explain any 4 types of built-in exceptions.
  - c) Explain how to create and use a package in Java with suitable example. (5+5+5)
- 5. a) What is constructor? Explain different types of constructor in java.
  - b) What is interface? Explain how to create and implement interface with an example.
  - c) What is multithreading? Explain how to create thread by extending Thread class with example. (5+5+5)

## Unit - III

- 6. a) Write a note on Delegation Event Model in java.
  - b) List and explain any five event classes in java.awt.event.
  - c) Explain the use of JLabel and any three methods associated with it. (5+5+5)
- 7. a) What is InetAddress? Mention different InetAddress factory methods with example.
  - b) Explain following swing components with an example.
    - i) JTextField
- ii) JButton
- c) Explain the features of swing.

(5+6+4)

#### Unit - IV

- 8. a) Explain different types of JDBC Drivers.
  - b) How to insert data into table using JDBC and embedded SQL?
  - c) How do you connect database, explain with an example. (6+4+5)
- 9. a) Explain how to create JMenu bar, JMenu and JMenuItem with an example.
  - b) Explain three kinds of exception thrown by JDBC methods.
  - c) Explain Prepared Statement objects with example. (6+5+4)